#### **PIC 10A 1C Week 5b Problems. TA: Eric Kim.**

# 1. The Declaration of Function-pendence

Based off of the following code, infer what the function's declaration would be. The first is done for you.

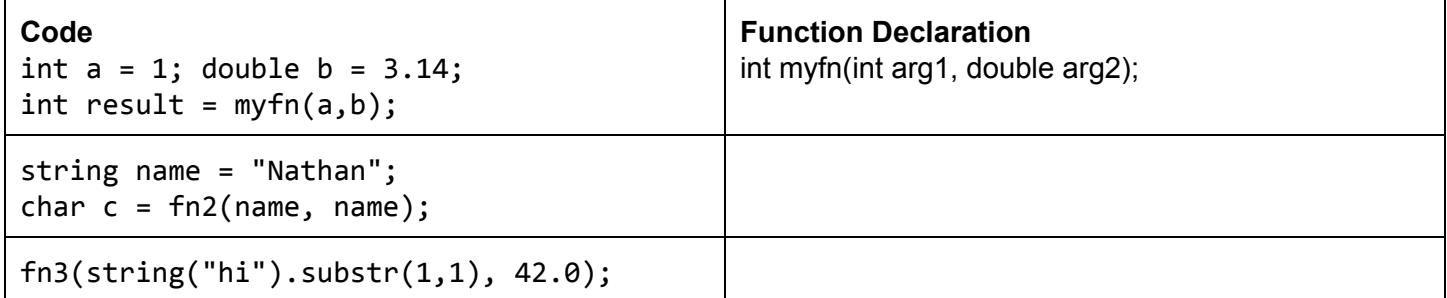

# 2. Classy Interfaces

Louis Reasoner is working on some classes. Given the class interface and usage, point out any possible errors. Assume that no libraries/namespaces have been included/set yet.

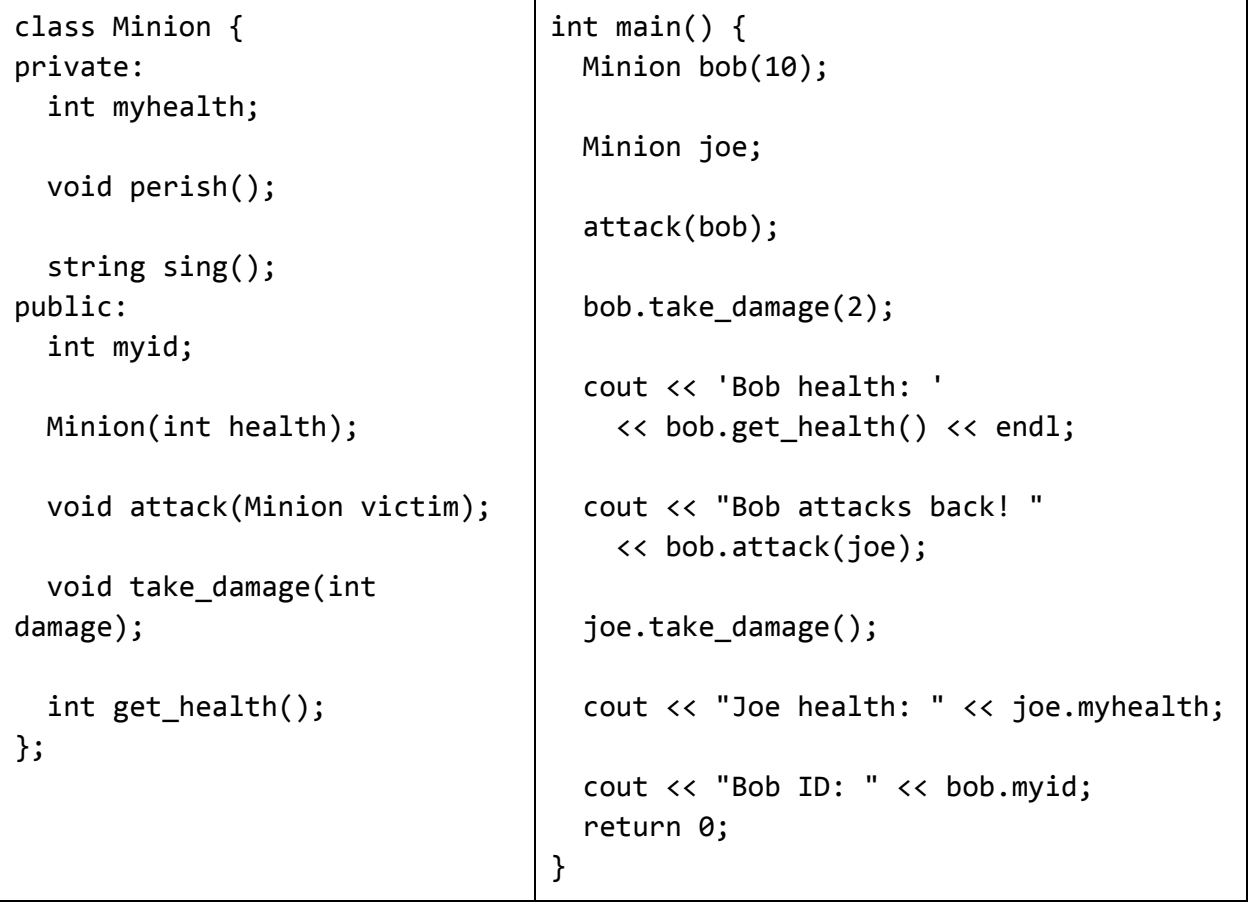

### 3. Inferring the Interfaces

Given the following code snippet, infer what the class interface for the Goblin class is.

```
Goblin gunth("Gunth");
Hero arthur("Arthur");
int dmg = gunth.attack(arthur);cout << gunth.get_name() << " attacked " << arthur.get_name() << "!" << endl;
cout << "Damage: " << dmg << endl;
cout << "The goblin sings the song of his people: " << gunth.sing();
gunth.restore_health();
cout << "The goblin restored health!\n");
return 0;
```
class Goblin { // FILL ME IN!

}

## 4. Fizzbuzz Lite

Write a program that asks the user for an integer. If the integer is divisible by 3, display "Fizz". If the integer is divisible by 5, display "Buzz". If it's divisible by both 3 and 5, then print "Fizzbuzz". Otherwise, simply display the number.

Hint: To check if an integer a is divisible by an integer b, use the mod operator. "(a % b) == 0" is true when a is divisible by b.

### **YOUR CODE HERE**

5. If only...

What is the output of the following block of code? Assume all libraries/namespaces are defined.

```
int x = 1, y = 4;
if ((x % 2) == 0) {
  cout << "A";
} else if (y > 3)cout << "B";
if (x > y)cout << "C";
  cout<<"D";
cout \langle\langle (x == 1) ? "mew" : "bark") \rangleif (x = 7)cout << "E";
cout \langle endl \langle "x is: " \langle \times x;
```
# 6. Don't Lose Your Head(er)!

Recall that we use header guards (#ifndef, #define, #endif) to avoid accidentally defining variables/classes multiple times. Consider the following header files:

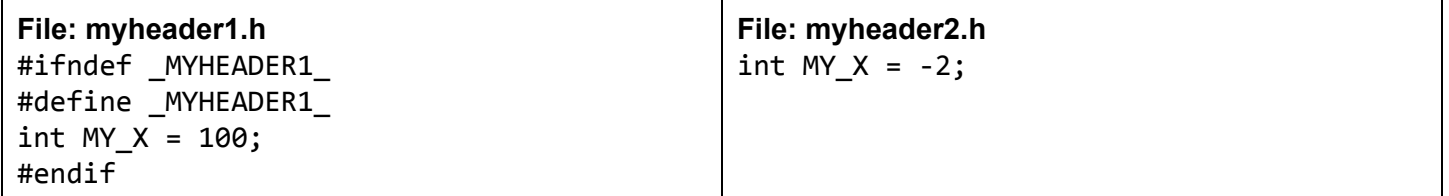

```
#include<iostream>
#include"myheader2.h"
int main() \{std::cout << "MY_X is: " << MY_X; return 0;
}
```
What is the output of the program? If it crashes, describe the crash.

Next, consider the following header files:

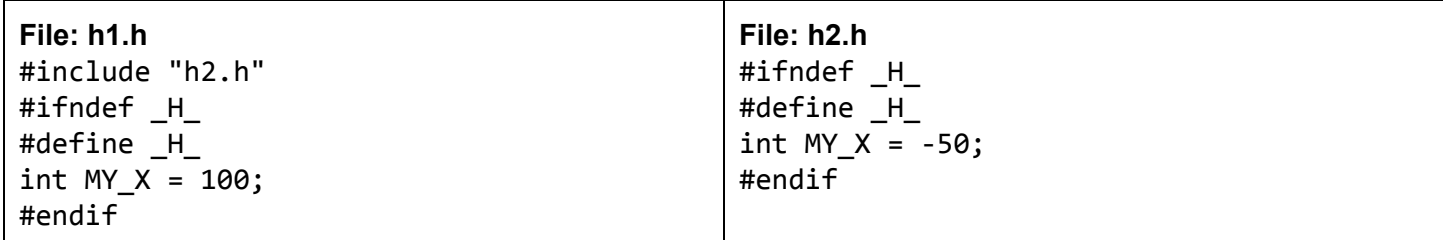

```
#include<iostream>
#include"h1.h"
int main() \{std::cout << "MY_X is: " << MY_X; return 0;
}
```
What is the output of the program? If it crashes, describe the crash.

### 7. Storage Wars

Recall that, in a computer, there are three places to store data: primary storage (ie RAM), registers, and secondary storage (ie hard disk). Compare and contrast these three components. In particular, what are the strengths/weaknesses of each component?

## 8. Static Cling

For the following, insert at most one static\_cast to make the expression evaluate to the desired value. Note that static\_cast may not be necessary!

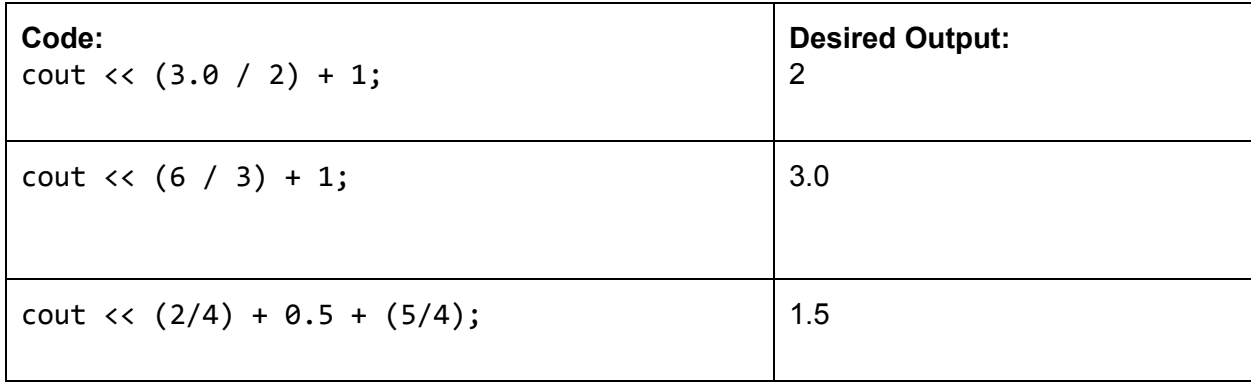

# 9. De Morgan

Determine if each row is logically equivalent. Assume that a, b, and c are integers defined elsewhere. If they are \*not\* logically equivalent, come up with values for a and b such that the left disagrees with the right. The first has been done for you.

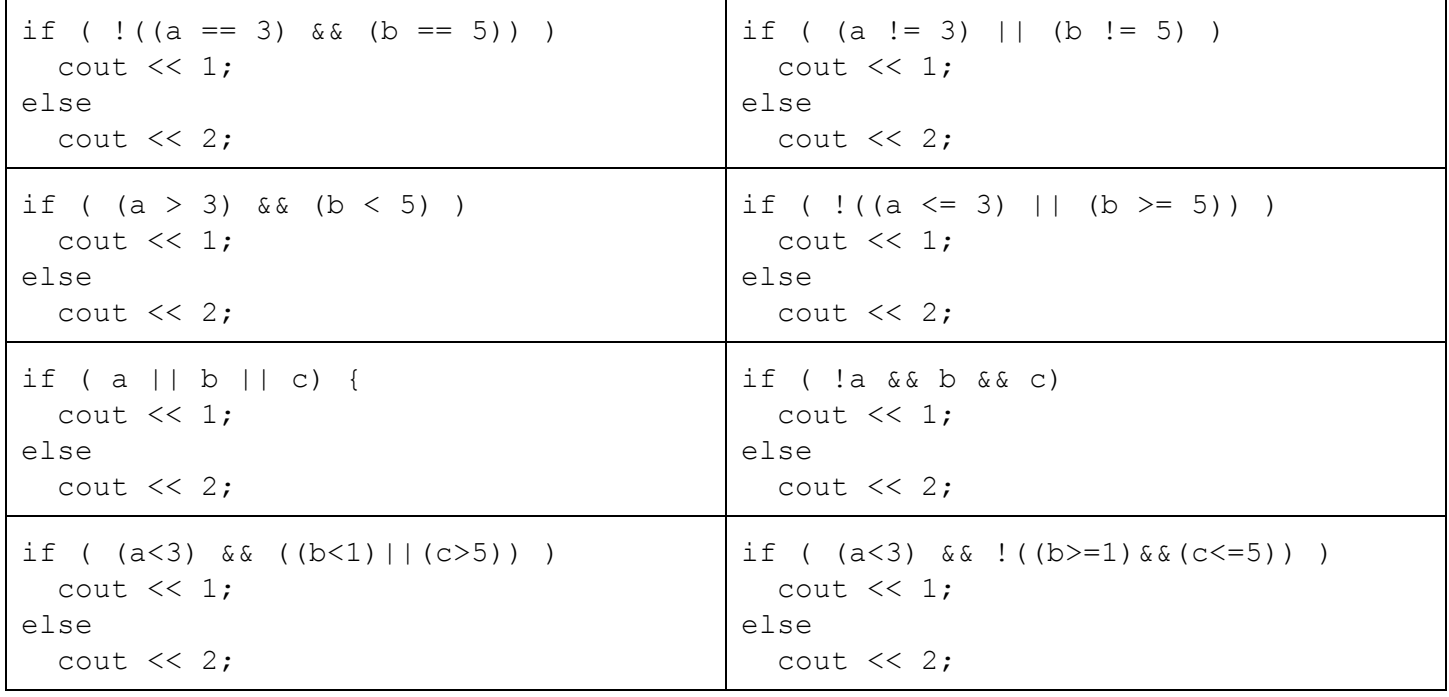

#### **Write Answers Here:**

- (a) Logically Equivalent
- (b)
- (c)
- (d)

#### 10. Re-re-repeat

Write a program that asks the user for a single word, and checks to see if the input word is a "repetition". A word is a repetition if it starts and ends with the same subword. For instance, the following are considered repetition words: cancan, tutu, mama, papa, aa, abab, zaazaa.

To illustrate, here are some example expected outputs for your program:

Please enter a word: cancan The word 'cancan' is a repetition! Please enter a word: powder The word 'powder' is not a repetition.